### **МИНИСТЕРСТВО ТРАНСПОРТА РОССИЙСКОЙ ФЕДЕРАЦИИ**

### **ФЕДЕРАЛЬНОЕ ГОСУДАРСТВЕННОЕ АВТОНОМНОЕ ОБРАЗОВАТЕЛЬНОЕ УЧРЕЖДЕНИЕ ВЫСШЕГО ОБРАЗОВАНИЯ**

# **«РОССИЙСКИЙ УНИВЕРСИТЕТ ТРАНСПОРТА» (РУТ (МИИТ)**

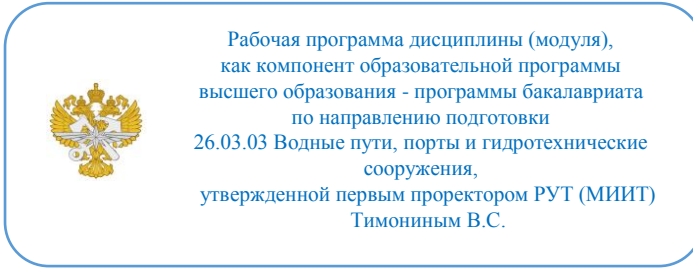

## **РАБОЧАЯ ПРОГРАММА ДИСЦИПЛИНЫ (МОДУЛЯ)**

#### **Автоматизированные системы управления терминалом порта**

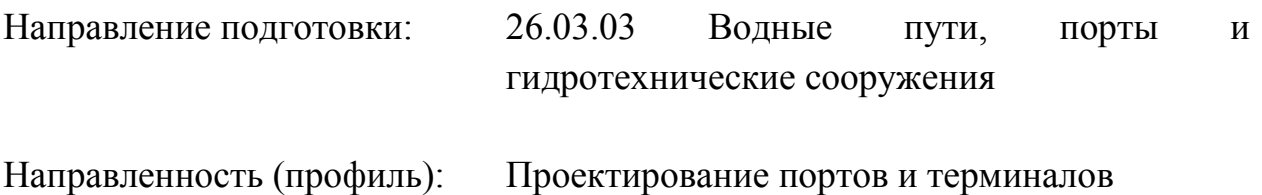

Форма обучения: Очная

Рабочая программа дисциплины (модуля) в виде электронного документа выгружена из единой корпоративной информационной системы управления университетом и соответствует оригиналу

Простая электронная подпись, выданная РУТ (МИИТ) ID подписи: 1054812 Подписал: И.о. заведующего кафедрой Сахненко Маргарита Александровна Дата: 05.06.2023

1. Общие сведения о дисциплине (модуле).

Цель Дисциплины получение знания и навыков проектирования и наладки автоматики портового оборудования на примере слаботочной автоматики на платформе Ардуино. Задачи изучение платформы Ардуино и осовение работы с данной системой, осовение других автоматических систем управления портового оборудования

2. Планируемые результаты обучения по дисциплине (модулю).

Перечень формируемых результатов освоения образовательной программы (компетенций) в результате обучения по дисциплине (модулю):

**ОПК-6** - Способен организовывать работу и управлять коллективом производственного подразделения и организации, осуществляющих деятельность в области строительства, реконструкции и эксплуатации сооружений водного транспорта;

**ОПК-7** - Способен осуществлять и контролировать технологические процессы производства работ с учетом требований производственной и экологической безопасности;

**ПК-2** - Способен к организации и контролю технической эксплуатации, качества ремонта, реконструкции и модернизации гидротехнических сооружений водного транспорта;

**ПК-8** - Способен к разработке и внедрению средств, обеспечивающих цифровизацию технологических процессов портов.

Обучение по дисциплине (модулю) предполагает, что по его результатам обучающийся будет:

#### **Знать:**

Разрабатывает физические и математические (компьютерные) модели явлений и объектов, относящихся к профилю деятельности

моделирование

### **Уметь:**

Ведет разработку эскизных, технических и рабочих проектов сложных объектов, в том числе с использованием систем автоматизированного проектирования

#### **Владеть:**

Применяет инструментарий формализации научно-технических задач, использует прикладное программное обеспечение для моделирования и проектирования систем и процессов

3. Объем дисциплины (модуля).

3.1. Общая трудоемкость дисциплины (модуля).

Общая трудоемкость дисциплины (модуля) составляет 4 з.е. (144 академических часа(ов).

3.2. Объем дисциплины (модуля) в форме контактной работы обучающихся с педагогическими работниками и (или) лицами, привлекаемыми к реализации образовательной программы на иных условиях, при проведении учебных занятий:

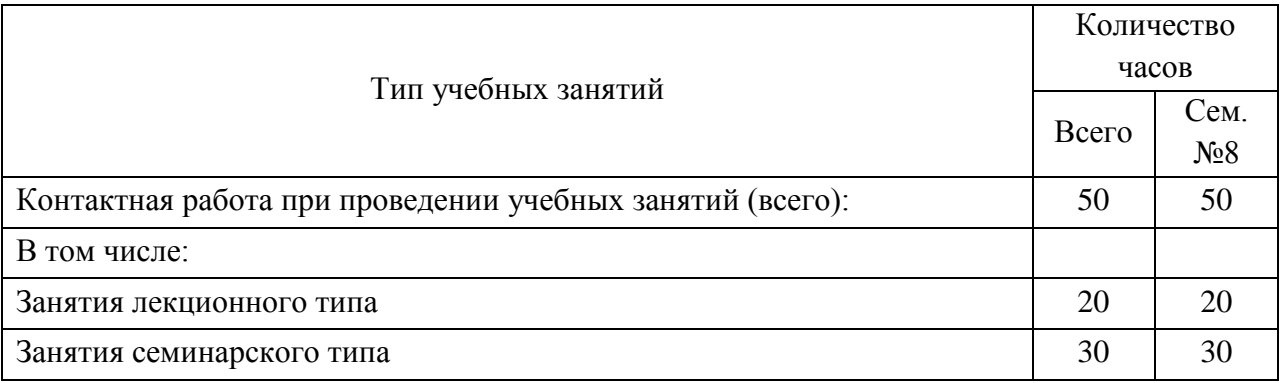

3.3. Объем дисциплины (модуля) в форме самостоятельной работы обучающихся, а также в форме контактной работы обучающихся с педагогическими работниками и (или) лицами, привлекаемыми к реализации образовательной программы на иных условиях, при проведении промежуточной аттестации составляет 94 академических часа (ов).

3.4. При обучении по индивидуальному учебному плану, в том числе при ускоренном обучении, объем дисциплины (модуля) может быть реализован полностью в форме самостоятельной работы обучающихся, а также в форме контактной работы обучающихся с педагогическими работниками и (или) лицами, привлекаемыми к реализации образовательной программы на иных условиях, при проведении промежуточной аттестации.

4. Содержание дисциплины (модуля).

4.1. Занятия лекционного типа.

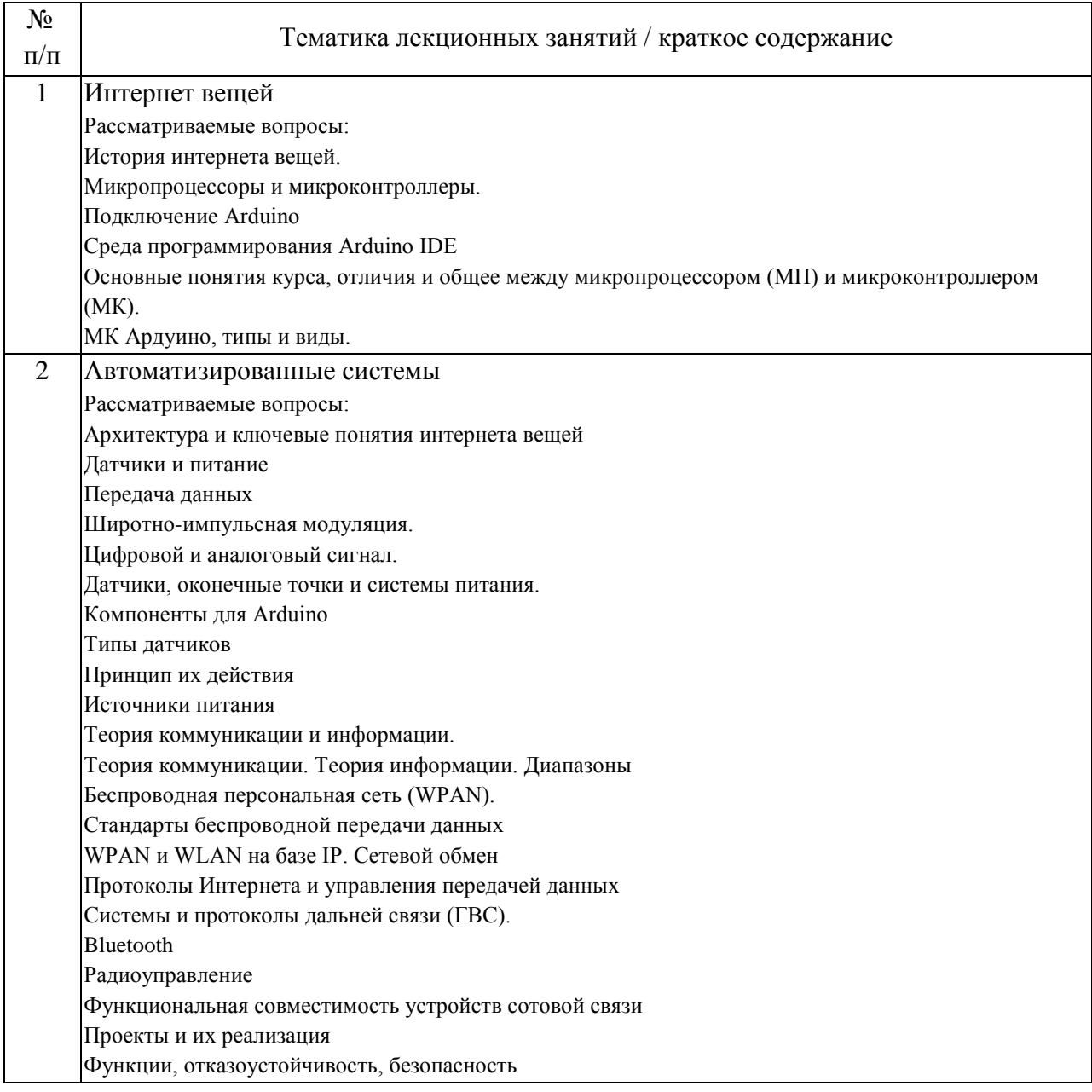

# 4.2. Занятия семинарского типа.

## Практические занятия

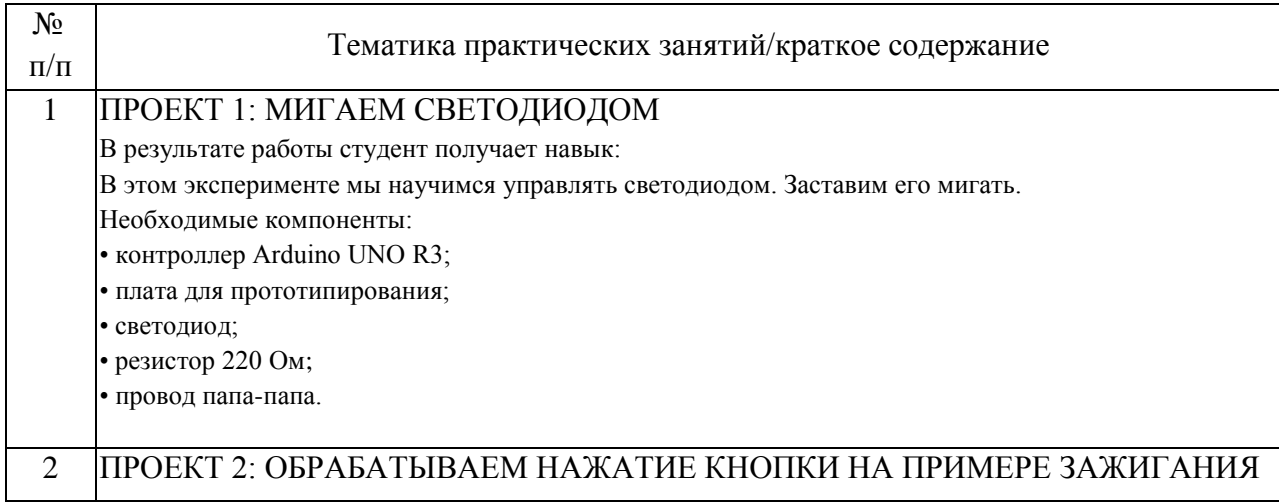

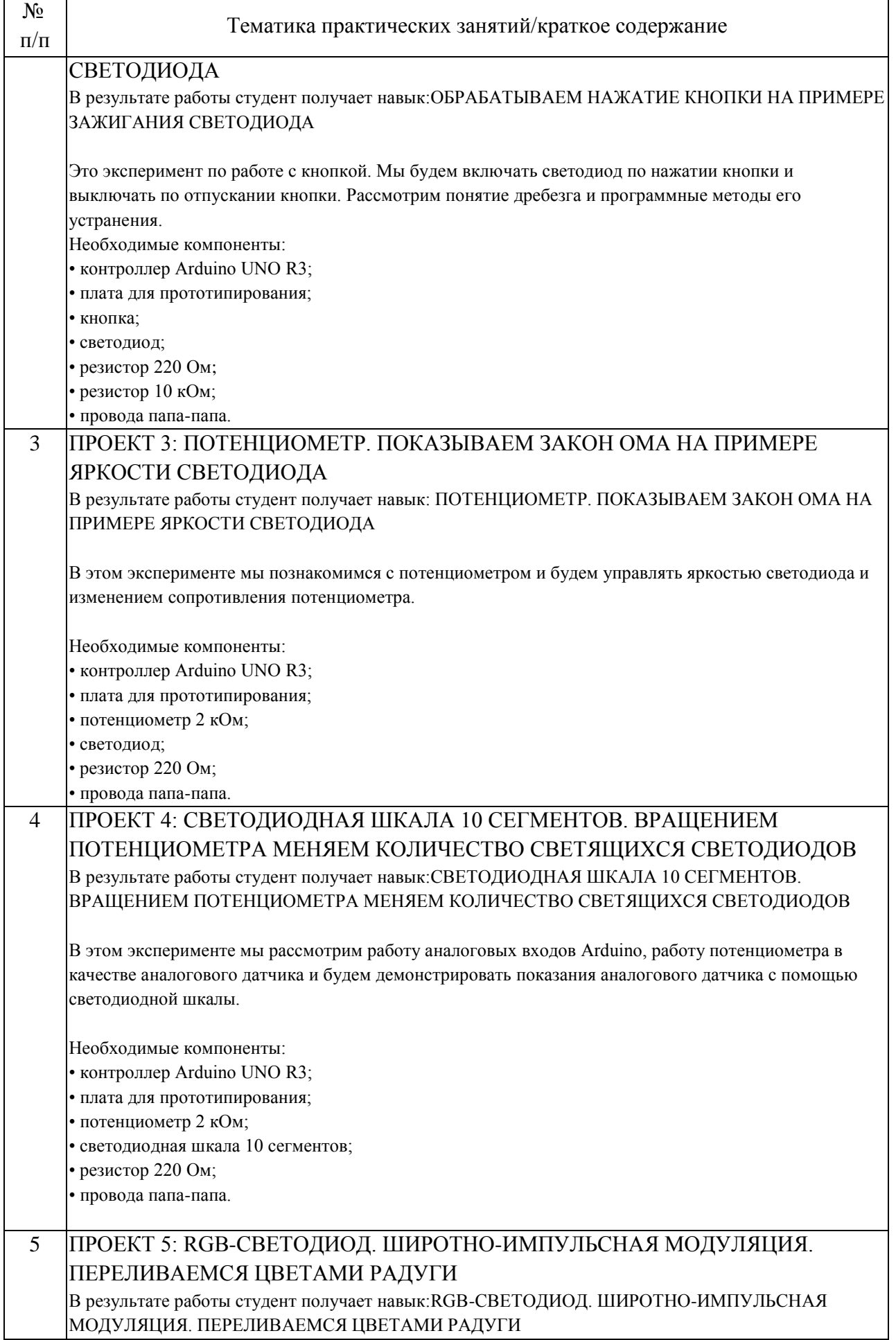

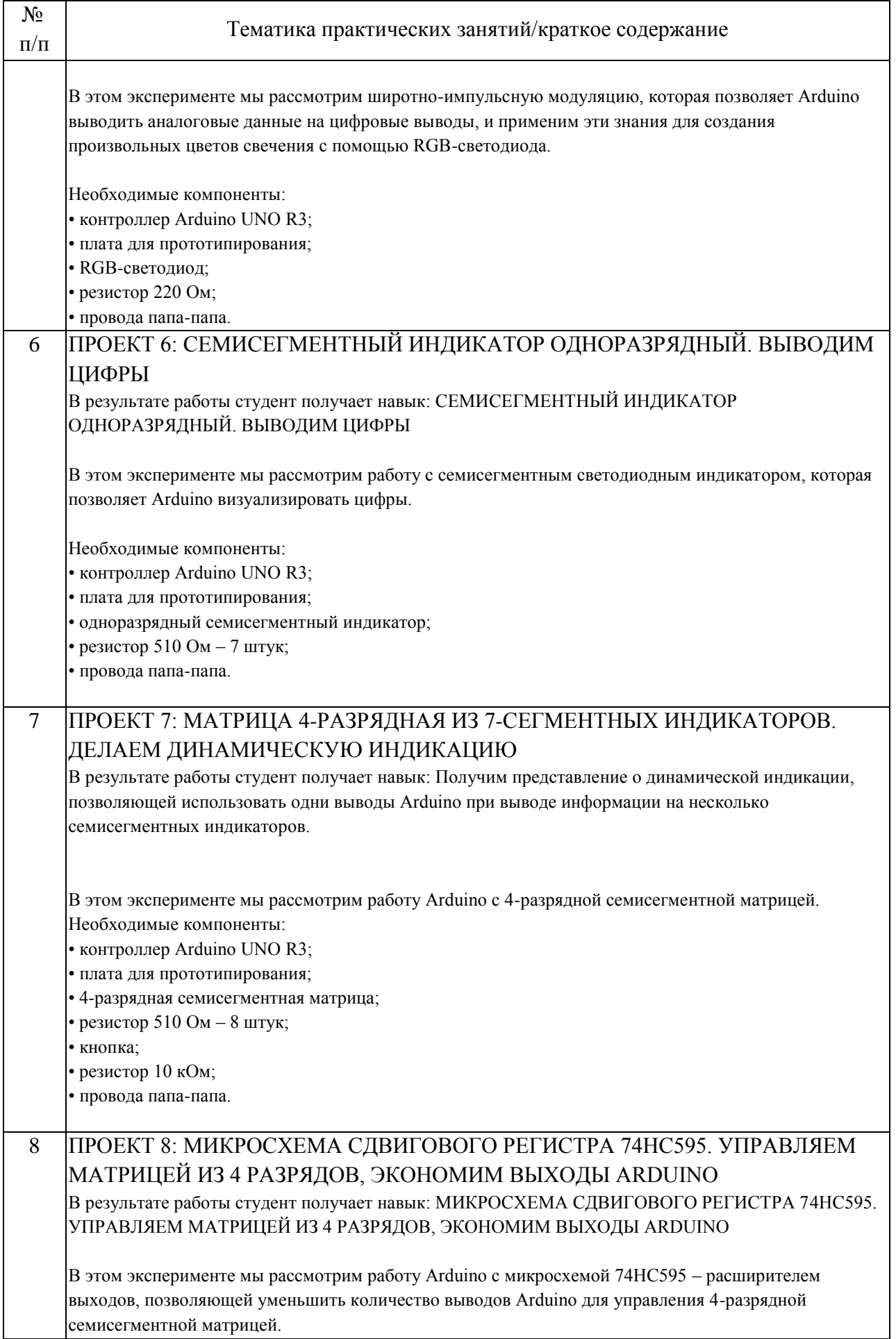

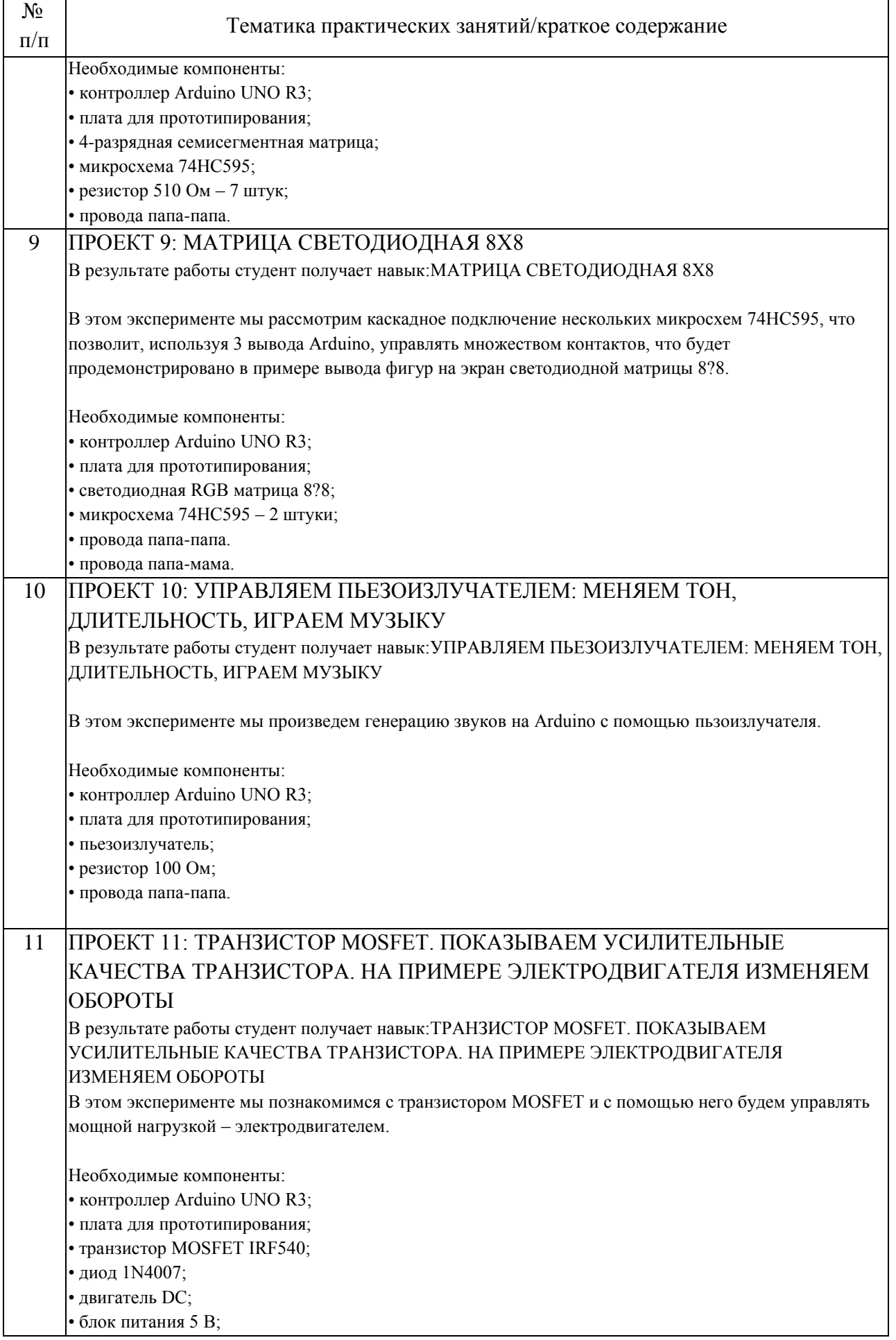

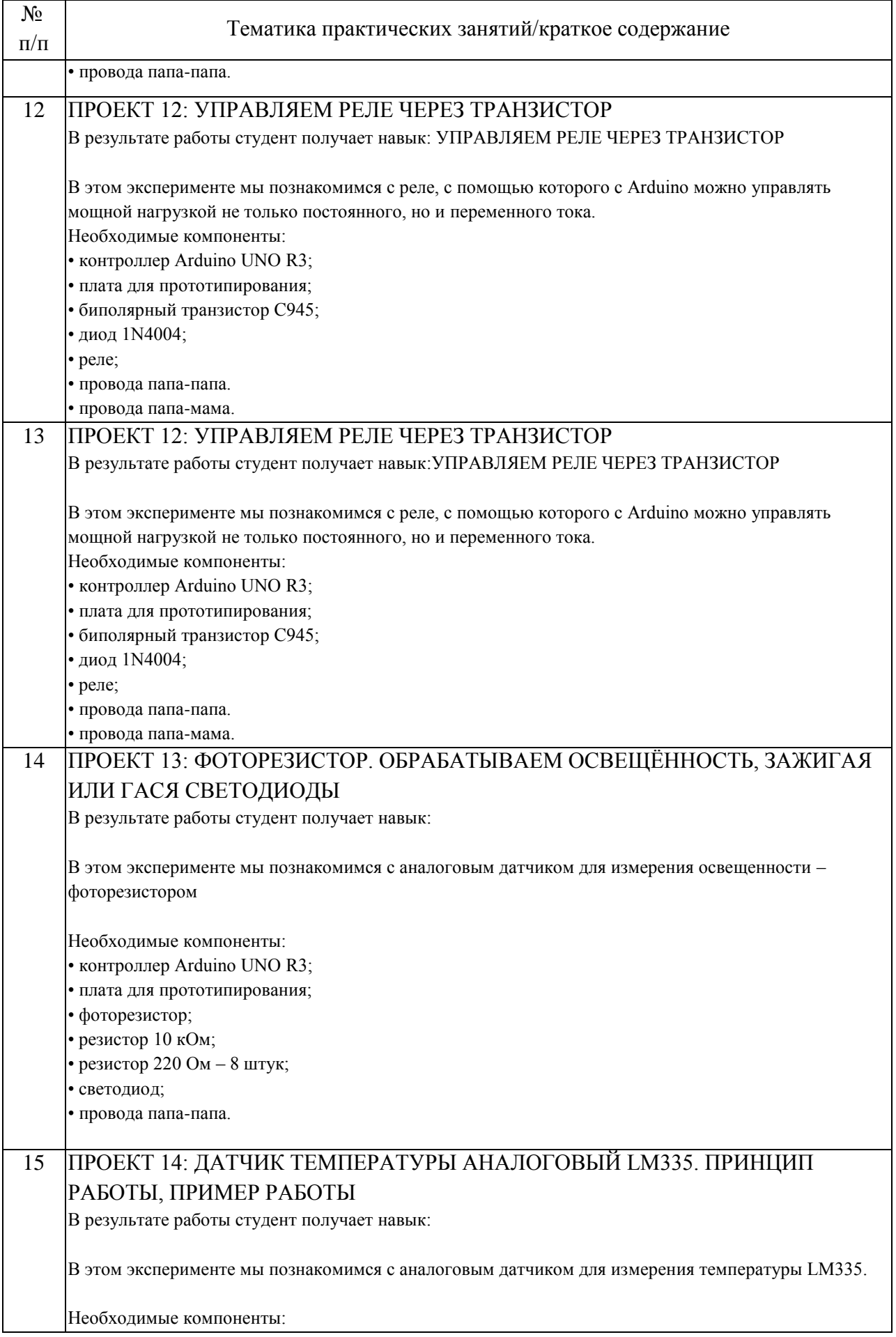

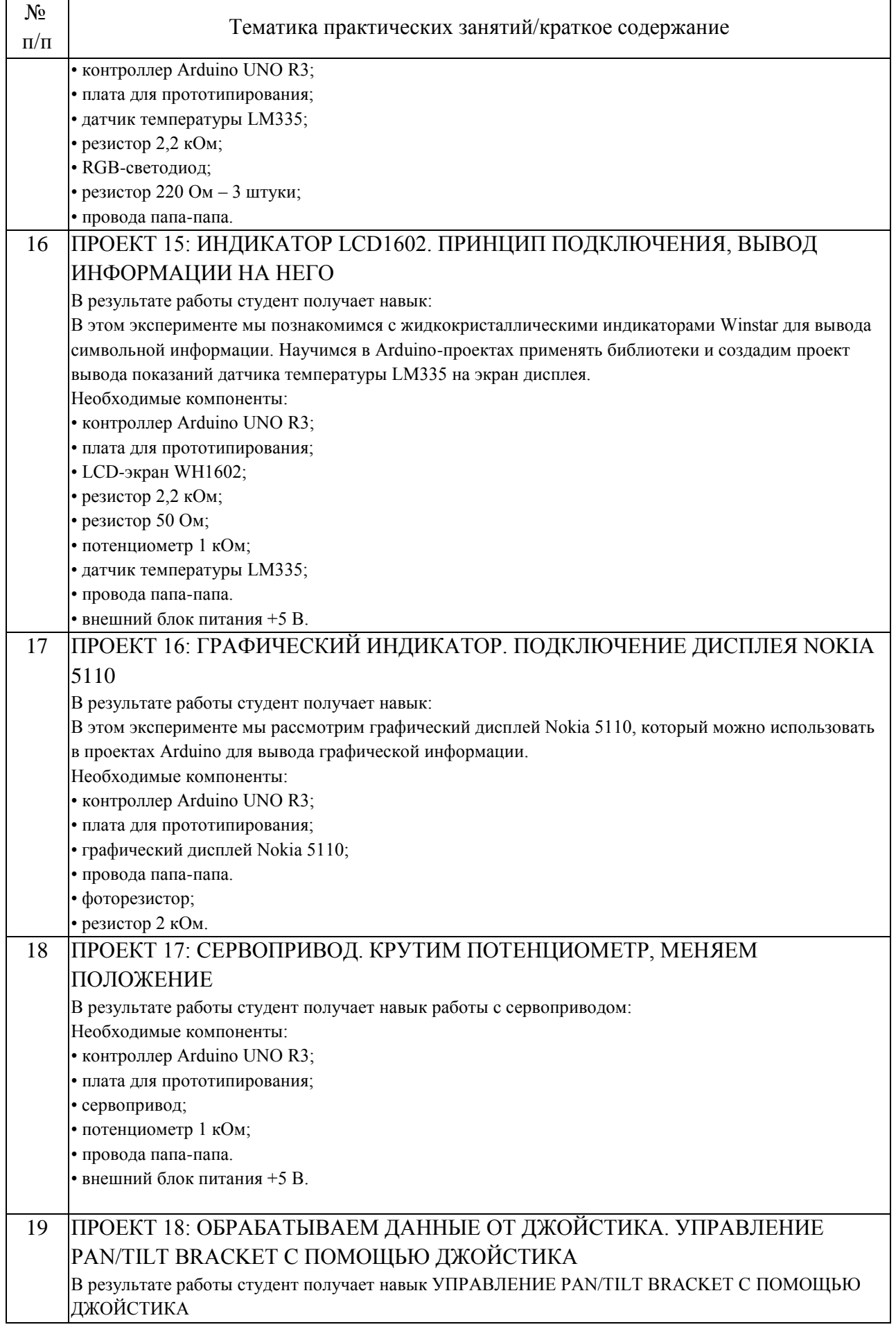

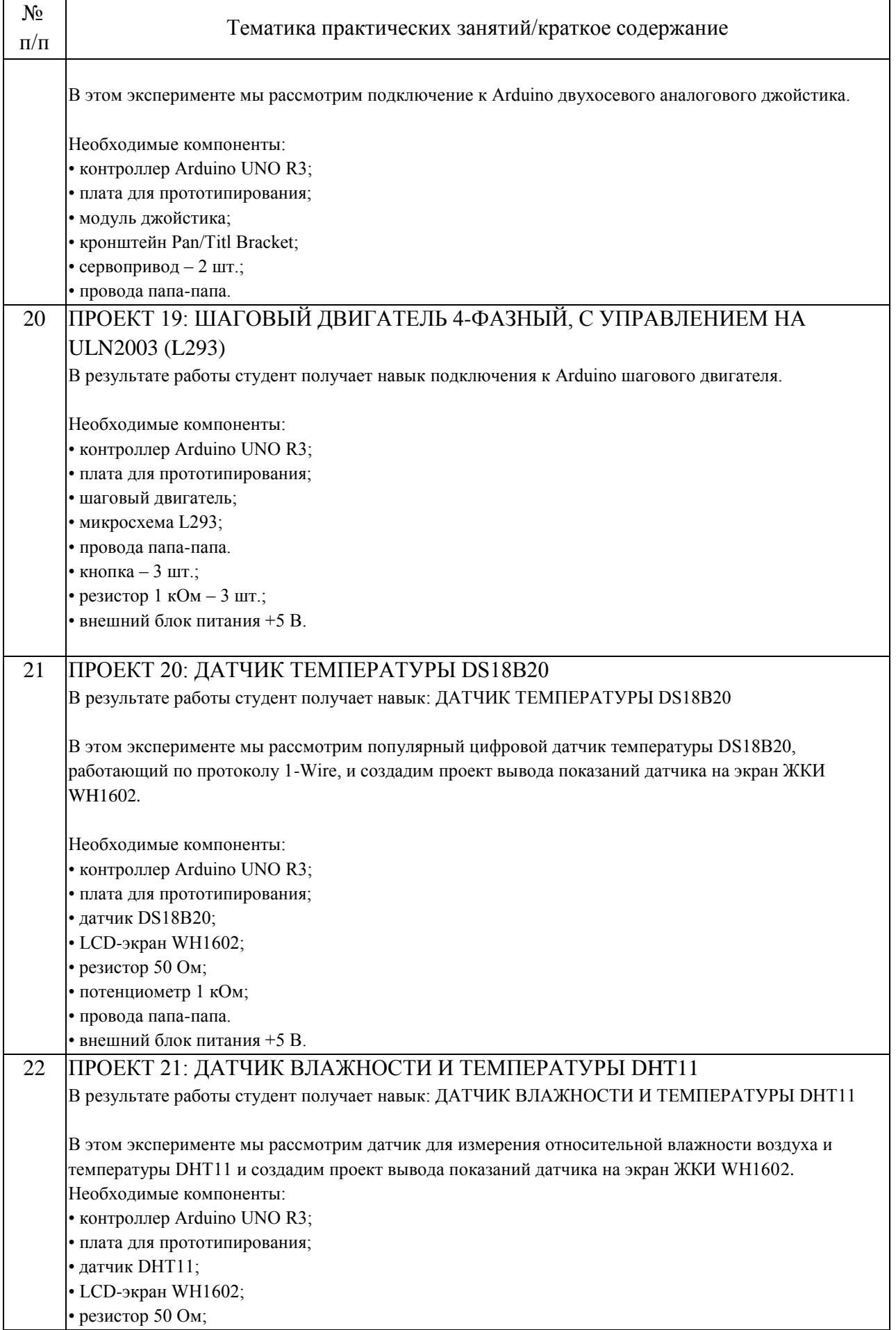

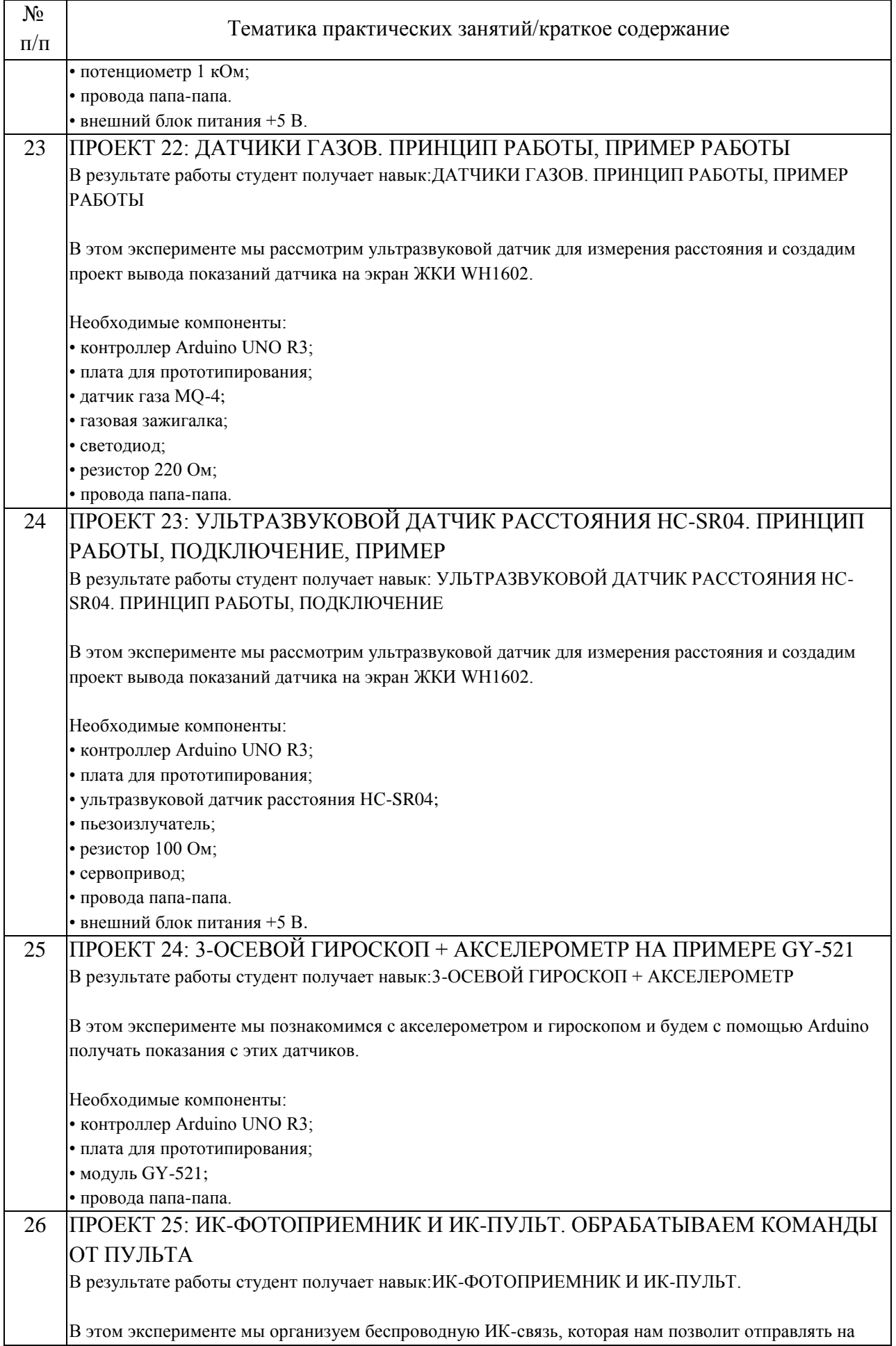

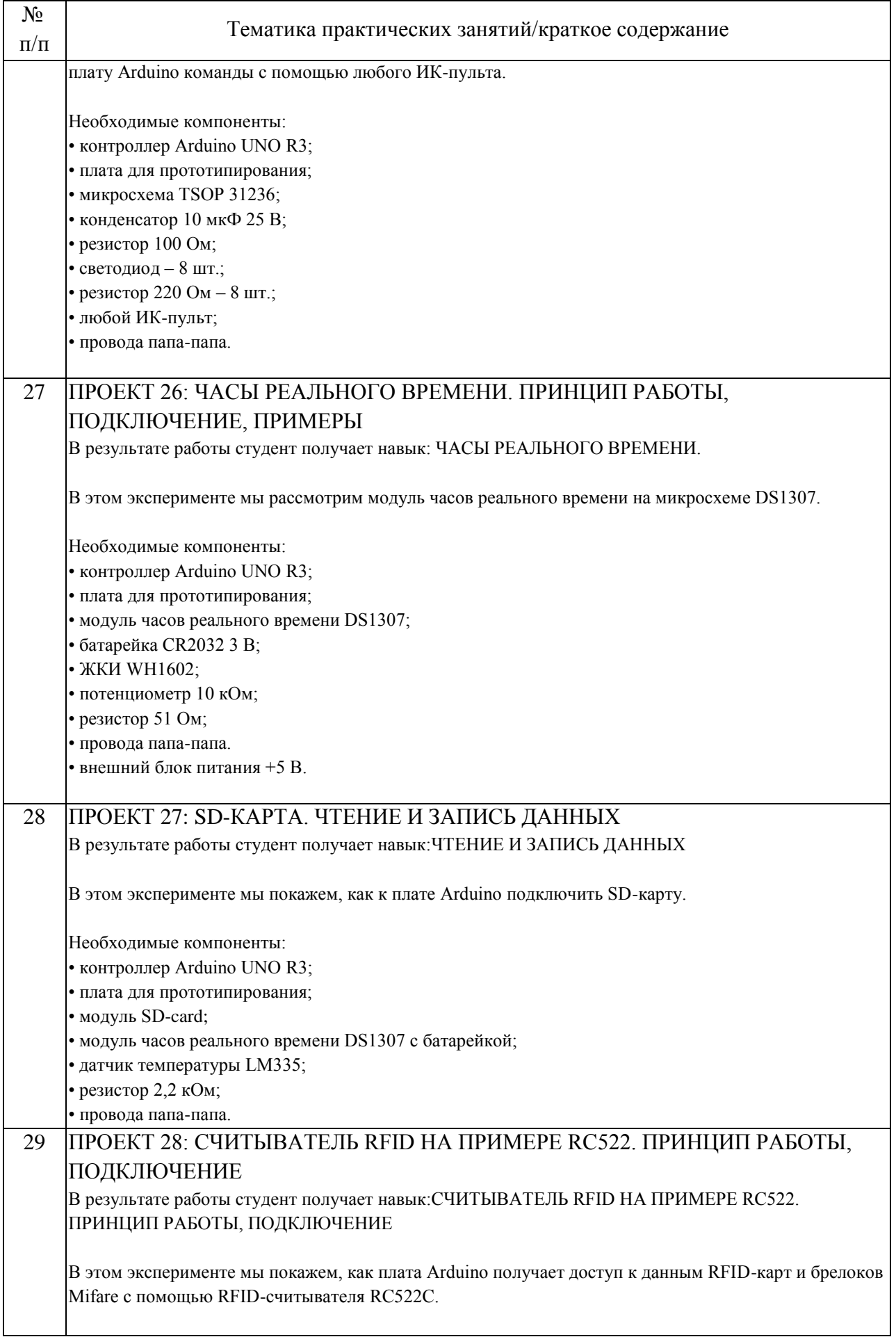

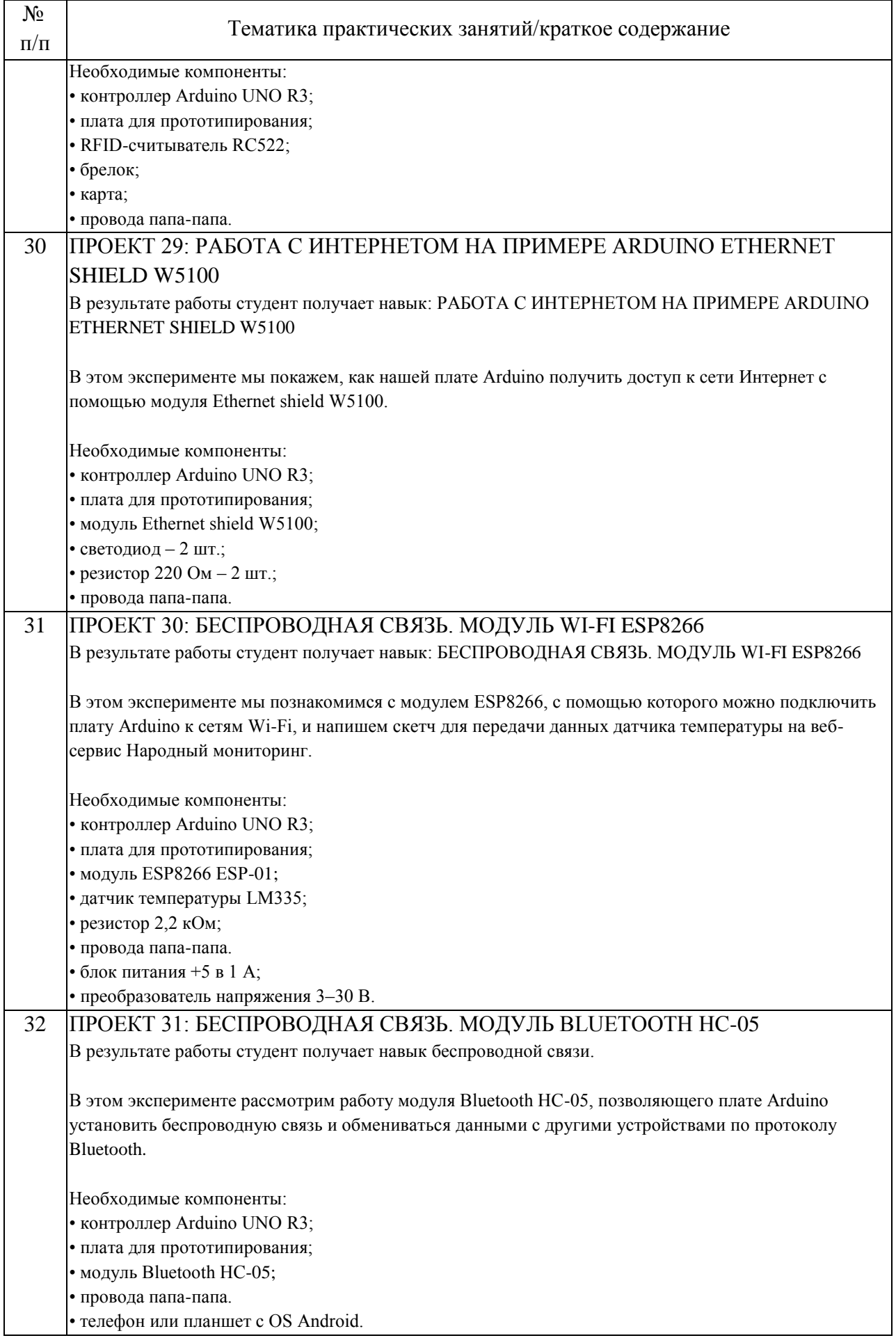

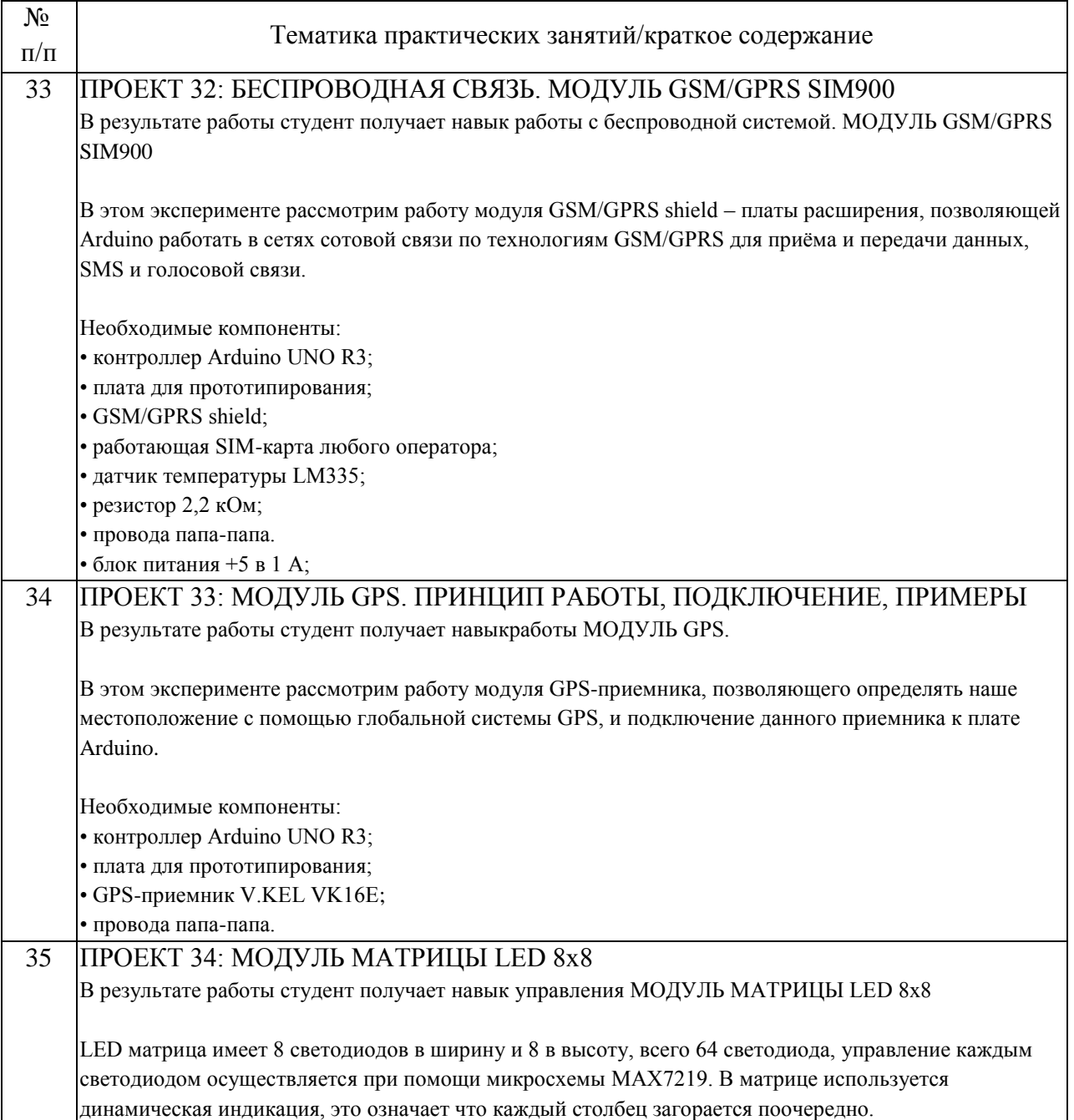

## 4.3. Самостоятельная работа обучающихся.

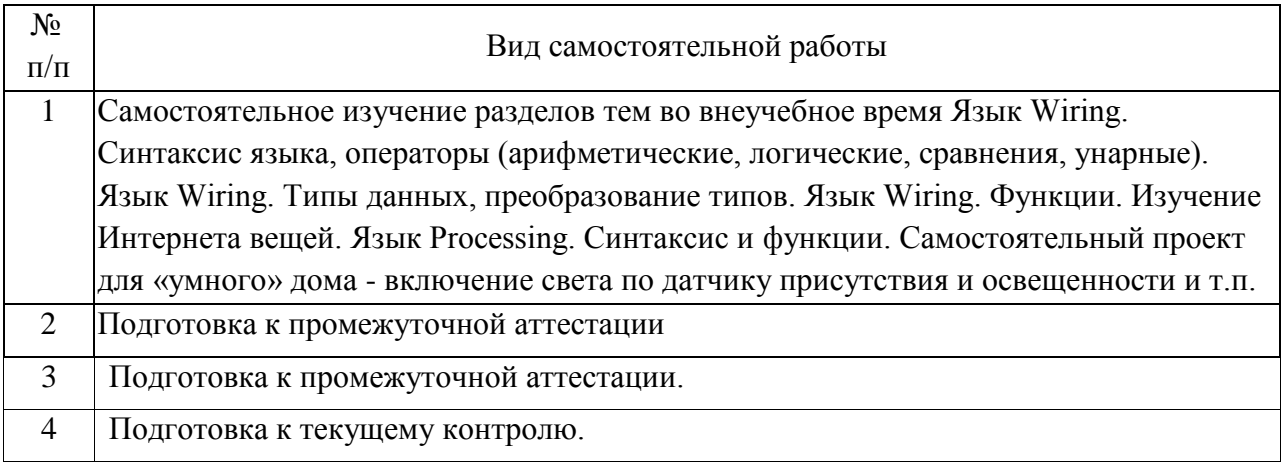

5. Перечень изданий, которые рекомендуется использовать при освоении дисциплины (модуля).

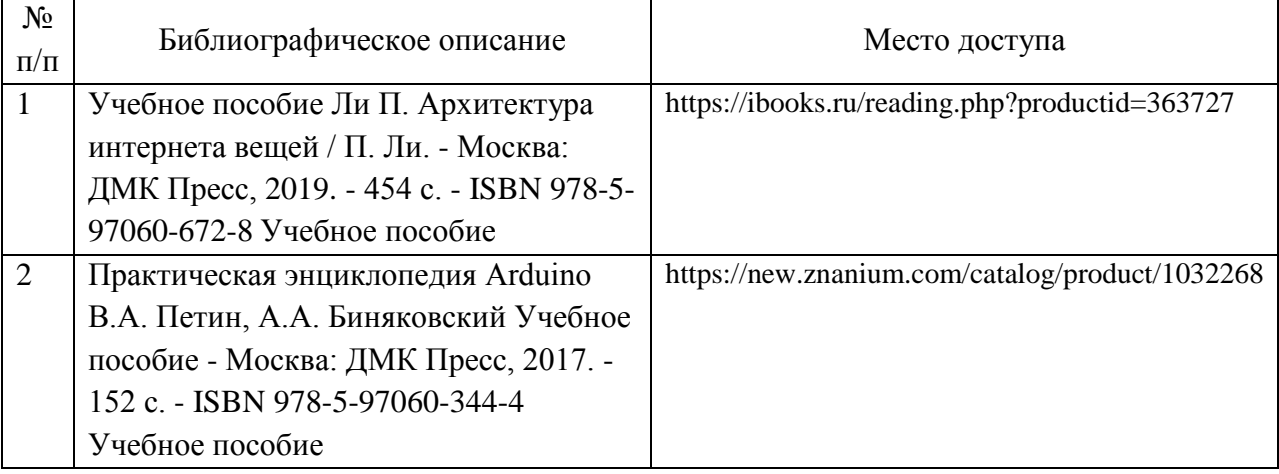

6. Перечень современных профессиональных баз данных и информационных справочных систем, которые могут использоваться при освоении дисциплины (модуля).

Портал разработчиков Arduino https://www.arduino.cc/

Портал разработчиков Processing https://processing.org/

Российский информационный портал по Ардуино http://arduino.ru/

Информационный портал по Ардуино http://wiki.amperka.ru/

Информационный портал по электронным проектам http://meandr.org/

Агрегатор новостных IT-ресурсов крупнейших электронных порталов «Хабрахабр» и «Гиктаймс» https://sohabr.net

Портал по проектам Ардуино http://robocraft.ru/

Портал по проектам Ардуино http://arduino-project.net/

Портал по робототехнике http://robotday.ru/

Язык Processing. Синтаксис и функции https://processing.org/

Самостоятельный проект для «умного» дома

http://robocraft.ru/

http://arduino-project.net/

http://robotday.ru/

7. Перечень лицензионного и свободно распространяемого программного обеспечения, в том числе отечественного производства, необходимого для освоения дисциплины (модуля).

Мicrosoft Windows 7 Операционная система

Microsoft Office (PowerPoint) Программа для создания, редактирования и

просмотра презентаций

Arduino IDE Интегрированная среда разработки, предназначенная для программирования систем автоматики и робототехники на платформе Arduino

Processing IDE Интегрированная среда разработки на языке Lua

8. Описание материально-технической базы, необходимой для осуществления образовательного процесса по дисциплине (модулю).

Учебная аудитория оснащенная компьютерной техникой и демонстрационным оборудованием в тмо числе:

12 комплектов микроконтроллеров линейки Ардуино с соединительными кабелями;

Комплект различных датчиков для Ардуино (65 шт);

Комплект соединительных проводов (200шт) и скоб (100шт);

Шилды для Ардуино (12 шт);

Комплект исполнительных устройств:

мотор (4), редуктор на 2 мотора (1), шаговый двигатель (2), сервопривод (8), помпа (2), контроллер двигателей (4), дисплей цифровой (1) и графический (5), 7-сегментный индикатор одинарный (8), 7-сегментный индикатор на матрице х4 (5), динамик (4), звуковая плата-шилд (2), анализатор речи (1), микроплеер (2), радиомодуль (1), зуммер (8), усилитель звука (2), фото/видеокамера (2), видео передатчик (1) и видеоприемник (1) с переходником, манипулятор – захват (2), шасси робота в комплекте (3), таймер (4), силовой ключ (2), RFID считыватель (1), сенсорная панель (1), реле (4), радиомодуль (4), XBee модуль (6), пульт GamePad XBee (2), преобразователи напряжения (3), джойстик (2), АЦП (1), - GSM модуль (2), SIM 808 модуль (1), Ethernet модуль (2), Bluetooth модуль (3), пульт инфракрасный (2), SD модуль (2), Аккумуляторы (3), батареи (2), БП (3);

Компоненты: потенциометры (6), кнопки (10), выключатели (1), DIP переключатели (3), тумблеры (4), тестер сервопривода (1), плата прототипирования (7), светодиоды 3х цветов (50), матрицы светодиодов, включая RGB (8), шкалы светодиодные (4), разъемы разные (10), переходники и кабели (4), диоды (10), комплект сопротивлений 15 номиналов (по 30), транзисторы разные (15), конденсаторы разные (30), стабилитроны разные (100), крепеж разный, кронштейны.

9. Форма промежуточной аттестации:

Зачет в 8 семестре.

10. Оценочные материалы.

Оценочные материалы, применяемые при проведении промежуточной аттестации, разрабатываются в соответствии с локальным нормативным актом РУТ (МИИТ).

Авторы:

доцент, доцент, к.н. кафедры «Водные пути, порты и портовое оборудование» Академии водного транспорта В.В. Якунчиков Согласовано: и.о. заведующего кафедрой ВППиПО М.А. Сахненко Председатель учебно-методической комиссии А.А. Гузенко